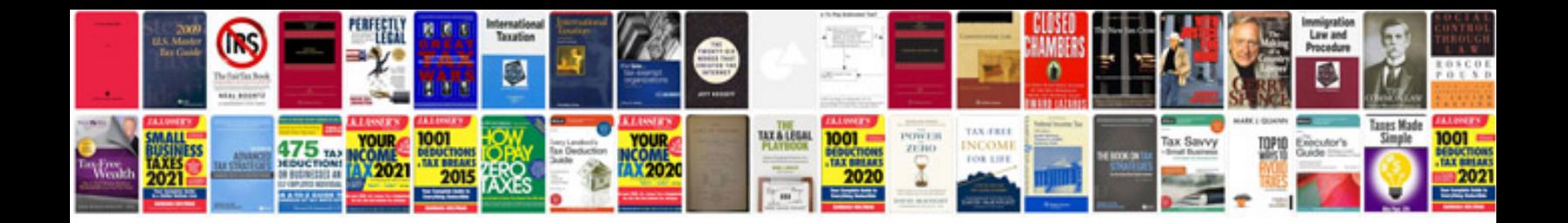

**Cs5 manual download**

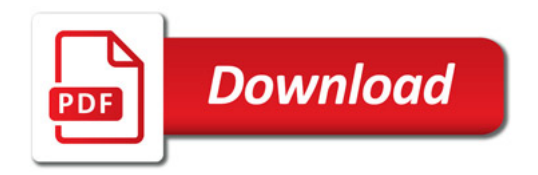

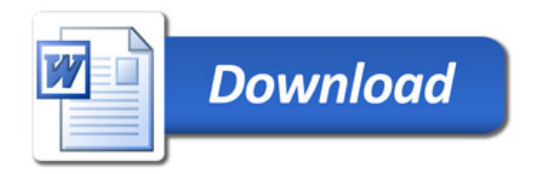